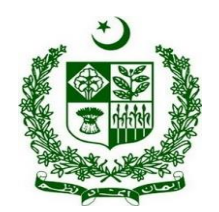

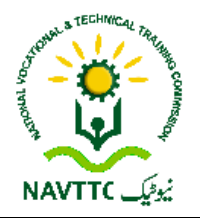

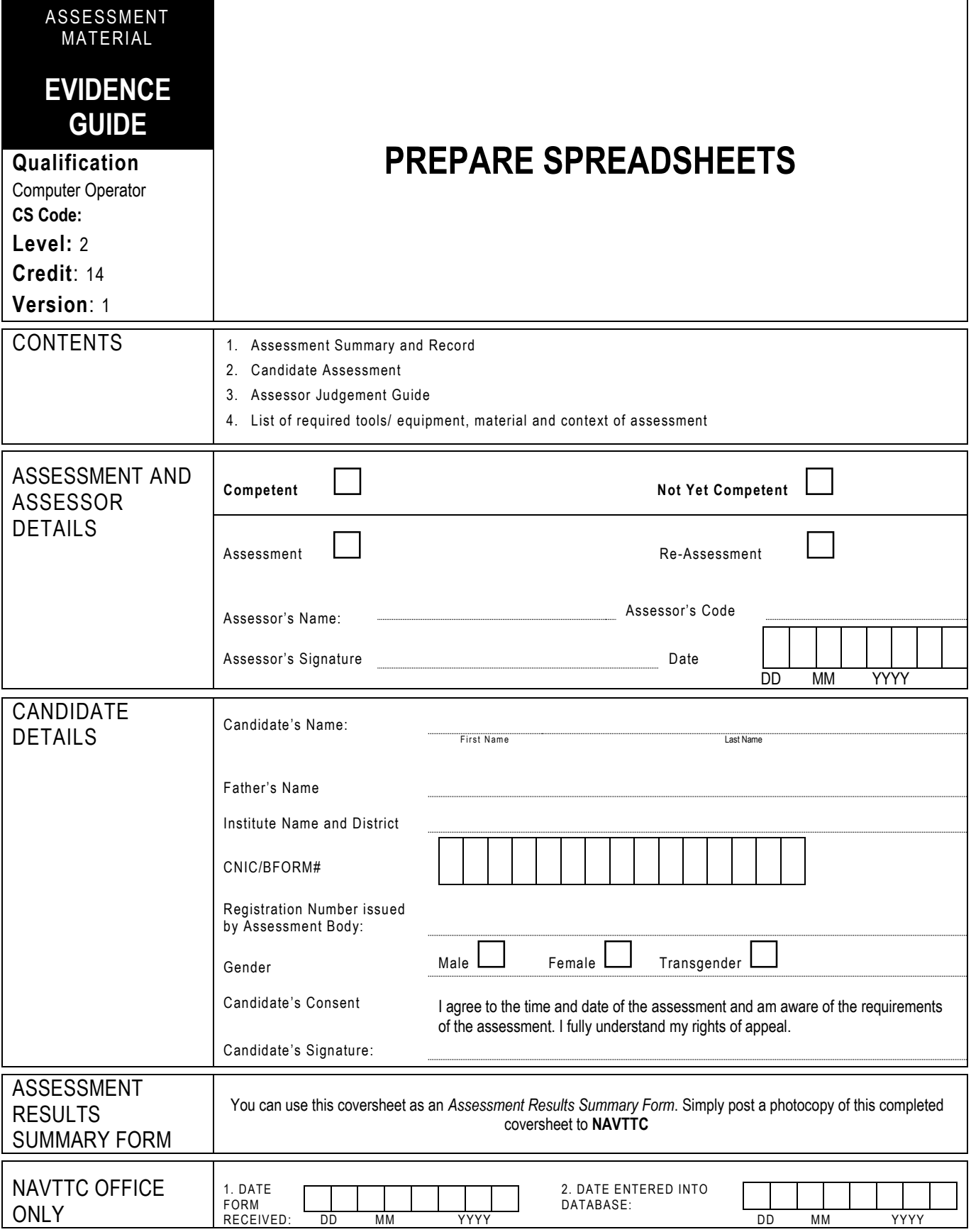

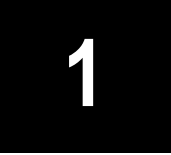

## **1 ASSESSMENT SUMMARY & RECORD**

Candidate's Name …………………………………………………..Father's Name …………………………………………………………………….

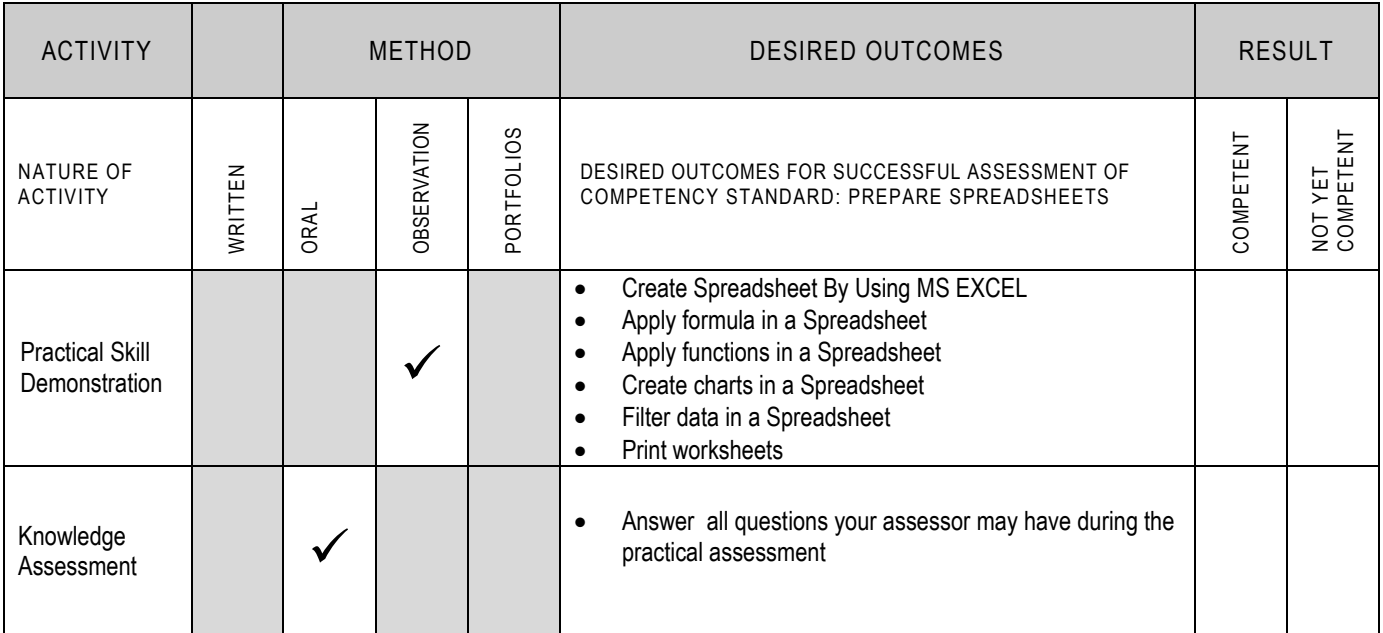

## **2 CANDIDATE ASSESSMENT**

Candidate's Name ………………………………………………..Father 's Name …………………………………………………………………….

#### **ALL WORK ASSESSED IN THIS COMPETENCY STANDARD MUST BE YOUR OWN WORK.**

### **GUIDANCE TO CANDIDATE**

To meet this standard you are required to complete the following tasks within two and half **(2:30) hours** timeframe:

- Prepare a worksheet by following the instructions given on the Annexure "A"
- Create a worksheet by following the instructions given on the Annexure "B"
- Make a worksheet by following the instructions given on the Annexure "C"

**Important Note:** The following general performance criteria will be followed and performed in all the tasks (where applicable) by the candidate in order to meet this standard.

- $\checkmark$  Follow health and safety procedure as per the requirements of given task  $\checkmark$  Prepare work station as per the requirements of task
- Prepare work station as per the requirements of task
- $\checkmark$  Select tools/ equipment as per the requirements of task
- Report to supervisor in case of any contingency after taking necessary actions  $\checkmark$  Complete the work by following sequence of operations
- $\checkmark$  Complete the work by following sequence of operations  $\checkmark$  Perform task(s) within standard timeframe
- Perform task(s) within standard timeframe

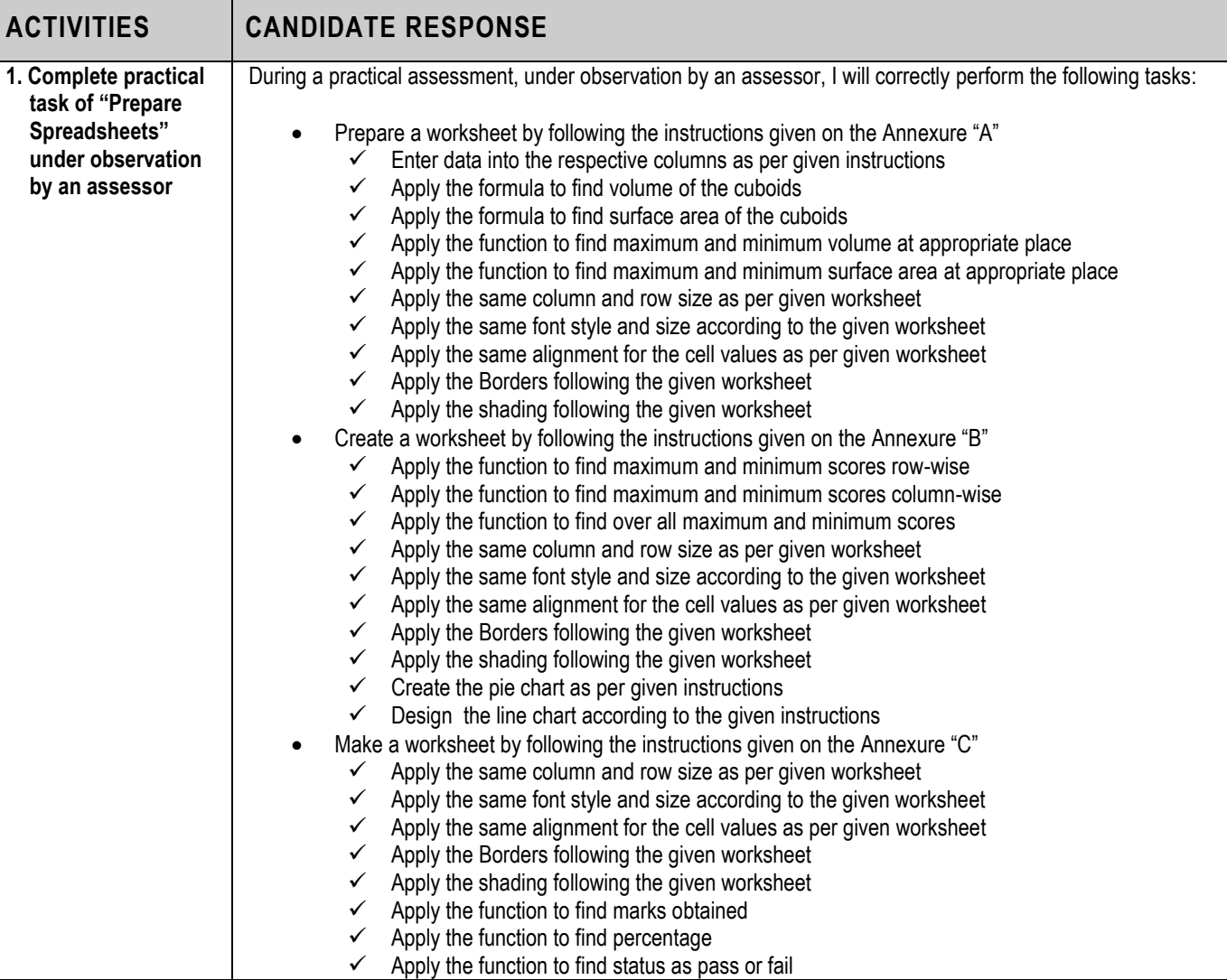

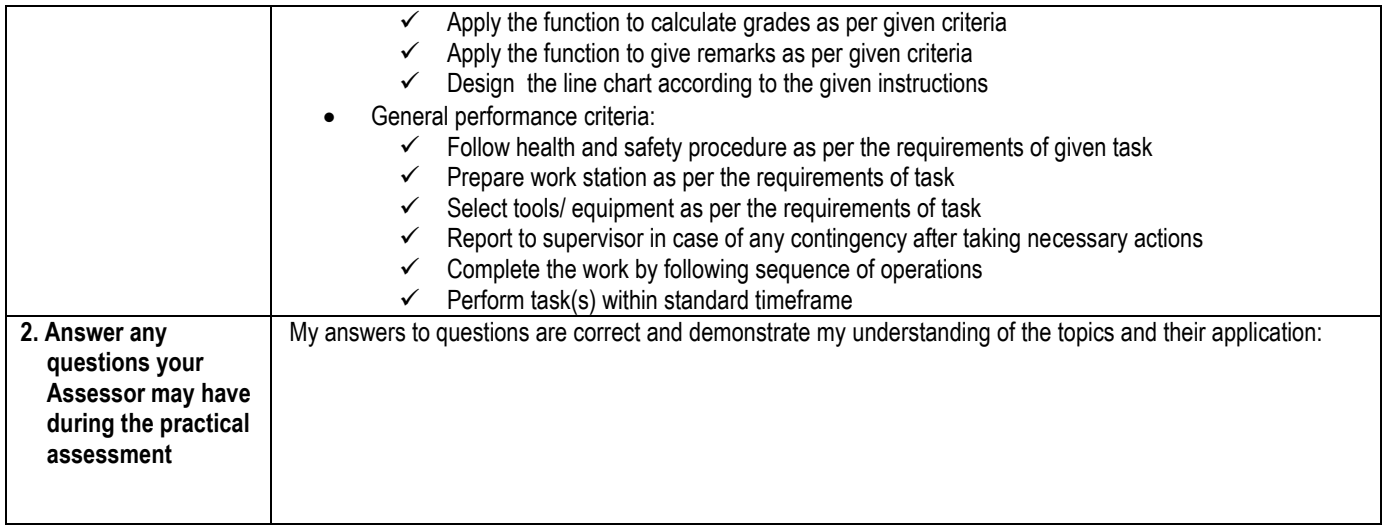

# **3 ASSESSOR JUDGEMENT GUIDE**

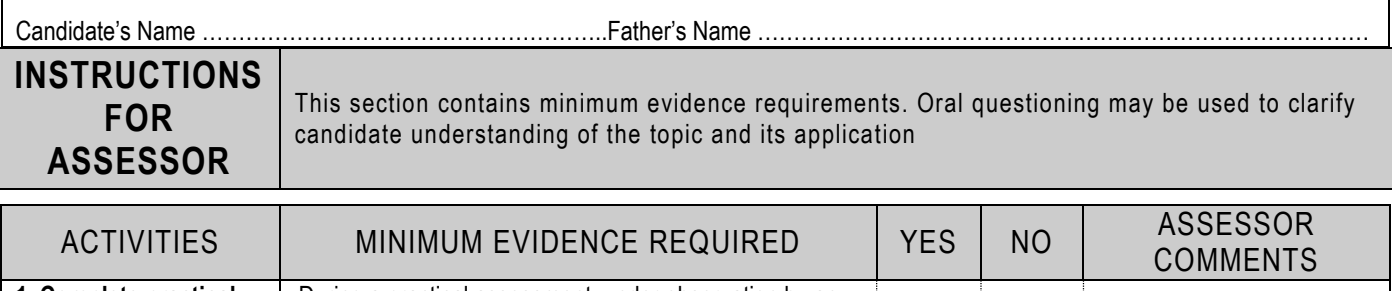

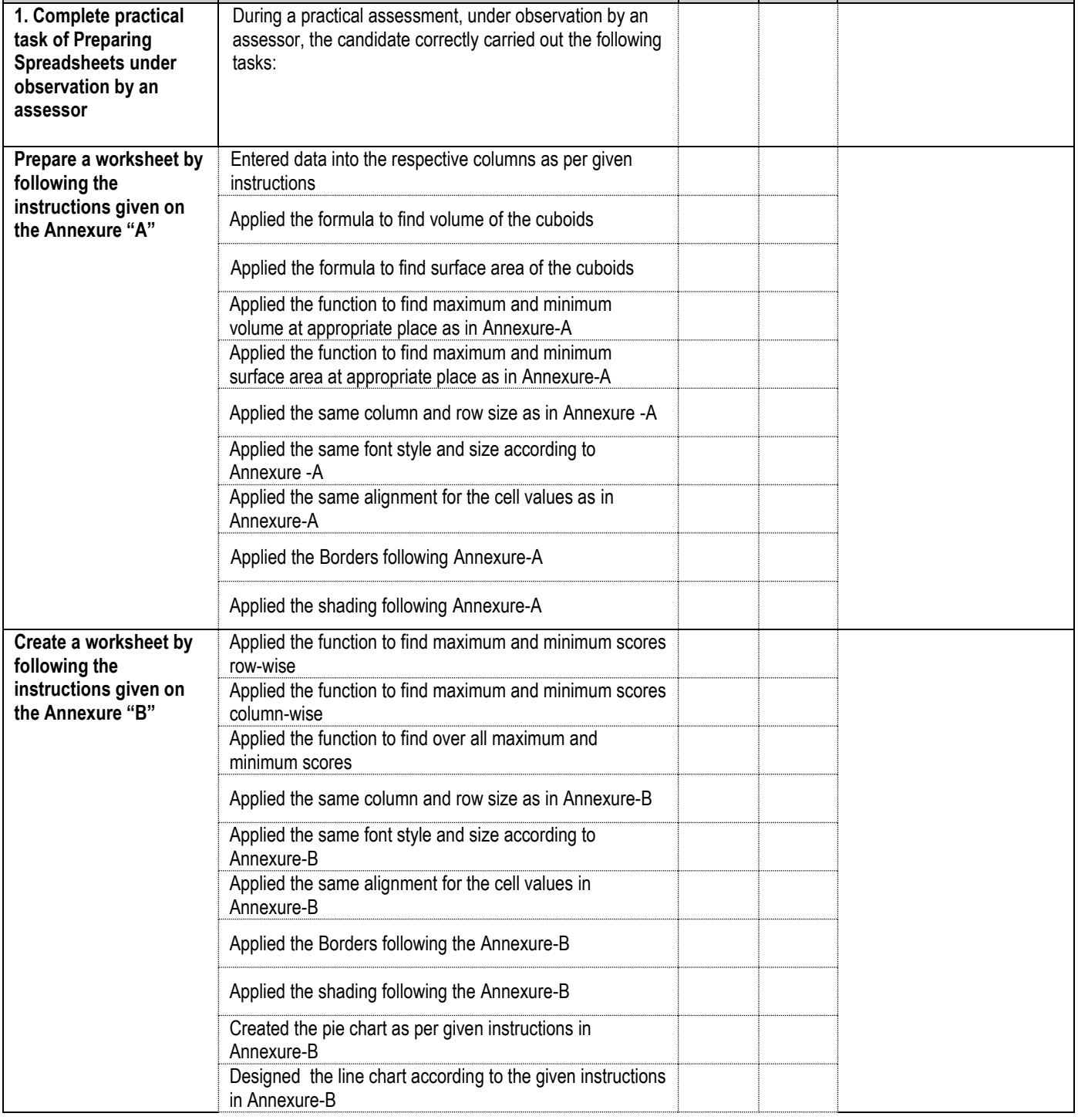

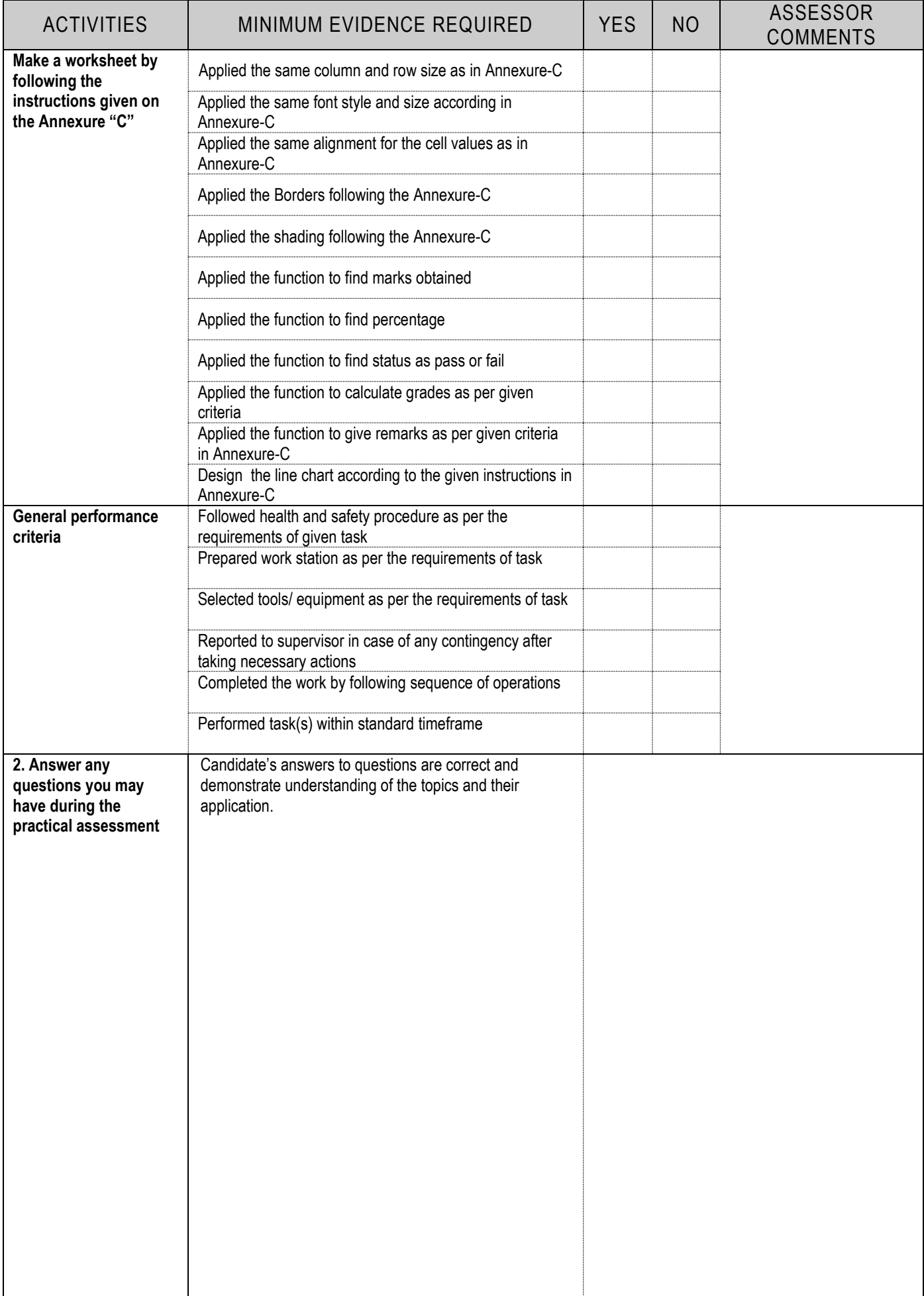

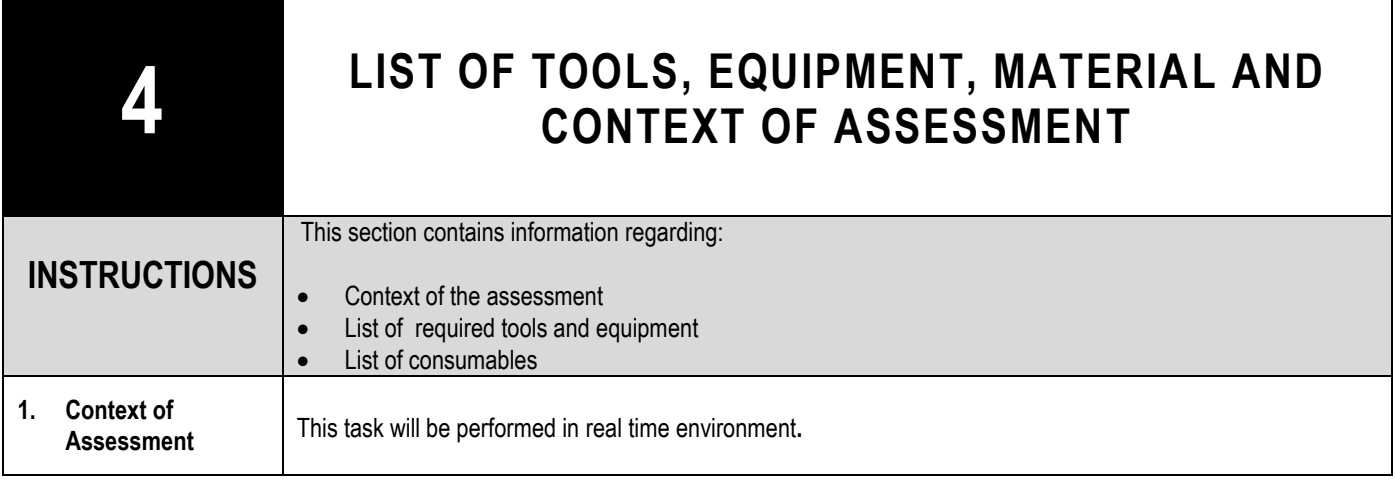

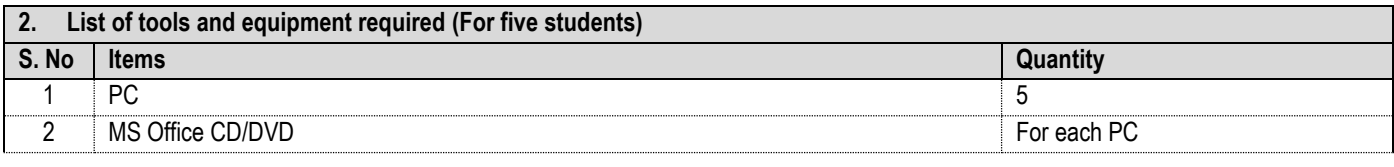

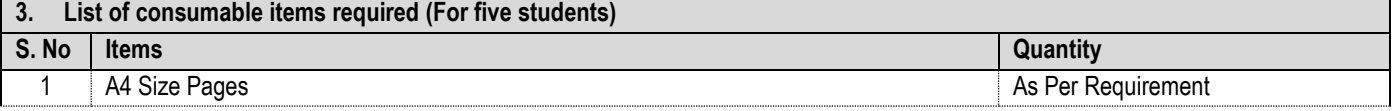

٦

### **Create the worksheet provided according to the following instructions:**

- 1. Create the work sheet of same format as shown below
- 2. Enter Sample data in **Length, Height** and **Width** columns
- 3. Apply formulae to calculate:
	- i. **Volume** = Length x Height x Width
	- ii. **Surface area** = 2 (Length x Height + Height x Width + Width x Length)
- 4. Find Maximum Volume, Minimum Volume, Maximum Area and Minimum Area.

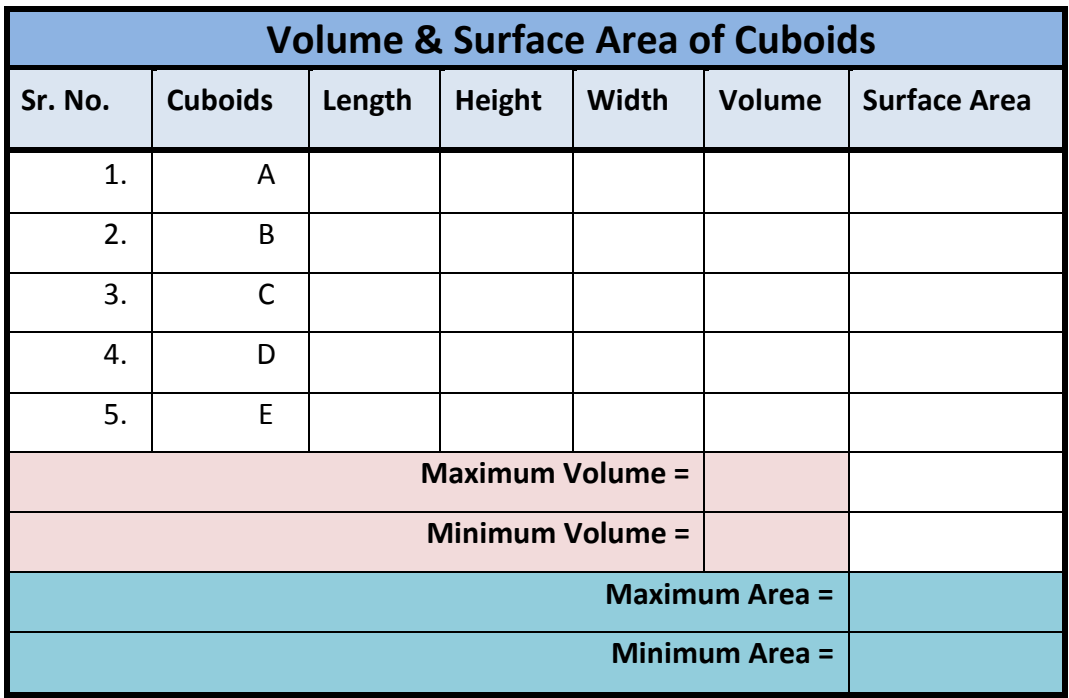

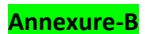

### **Instructions to make the following worksheet and chart:**

- 1. Create the work sheet of same format as shown below
- 2. Calculate maximum and minimum score as row wise
- 3. Calculate maximum and minimum score as column wise
- 4. Calculate overall maximum and minimum score
- 5. Draw a pie and line graph from column batsman name to year 2000

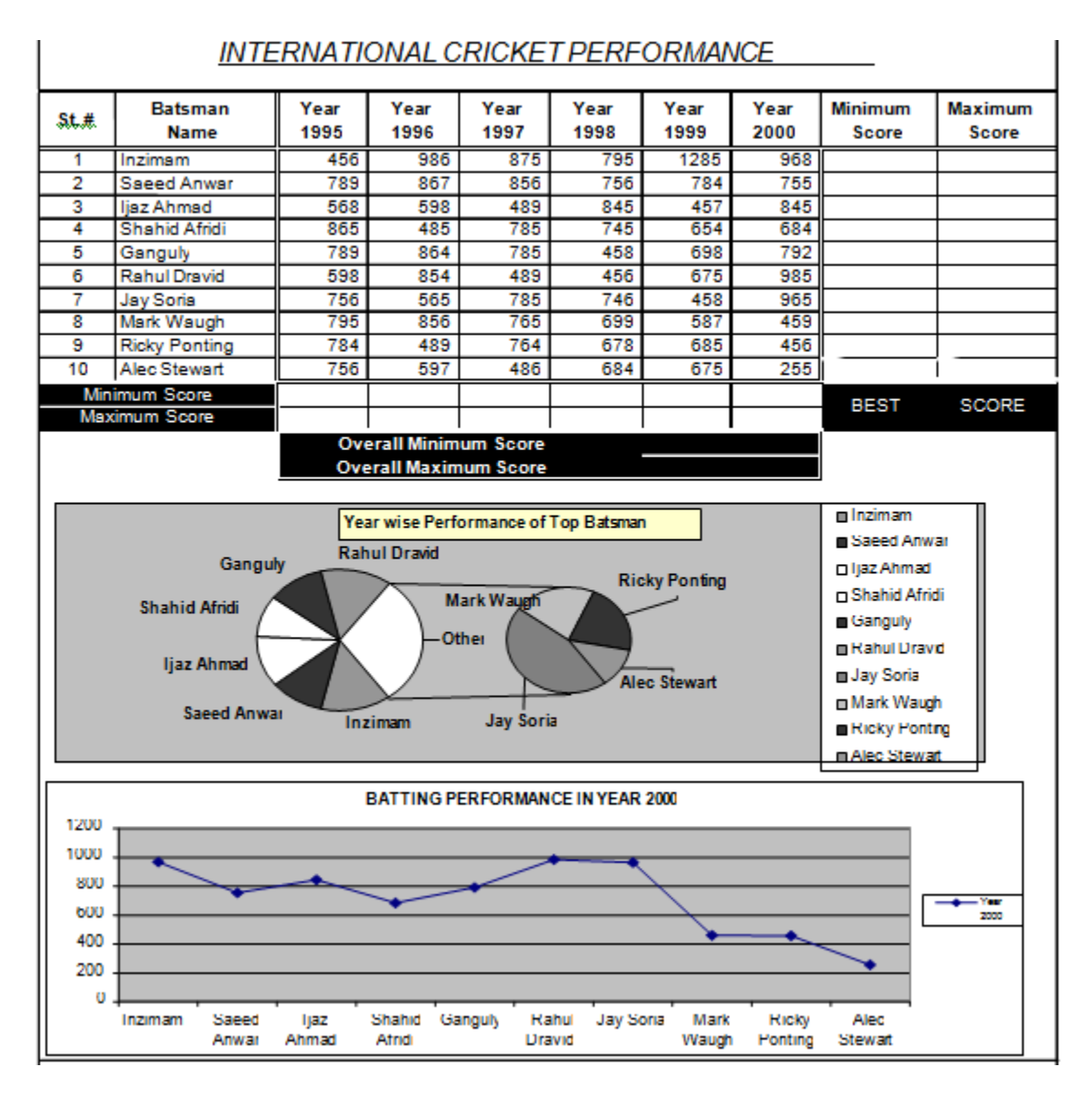

### . **Annexure-C**

### **Instructions to make the following worksheet and chart:**

- 1. Create the result sheet (sample given below)
- 2. Find out the Marks obtained and Percentage
- 3. Apply the function to assess a student whether he/she is Pass or Fail
- 4. Find the Grades as per the given criteria below
	- a. **A+ >= 95** A >= 90 B >= 80 C >= 65 D >=50 and Fail = below 50 **4.** Calculate Pass **Fail of each student by using If statement**  $\frac{1}{2}$
- 5. Fill in the Remarks column according to the grades of each students as following:
	- a. A+ = Excellent, A = V. Good, B = Good, C = Fair and D = Average
- 6. Draw a line graph of column Student Vs English
- 7. Show Student name that got maximum marks below the worksheet. **7.** Draw a line graph of column student vs. English.

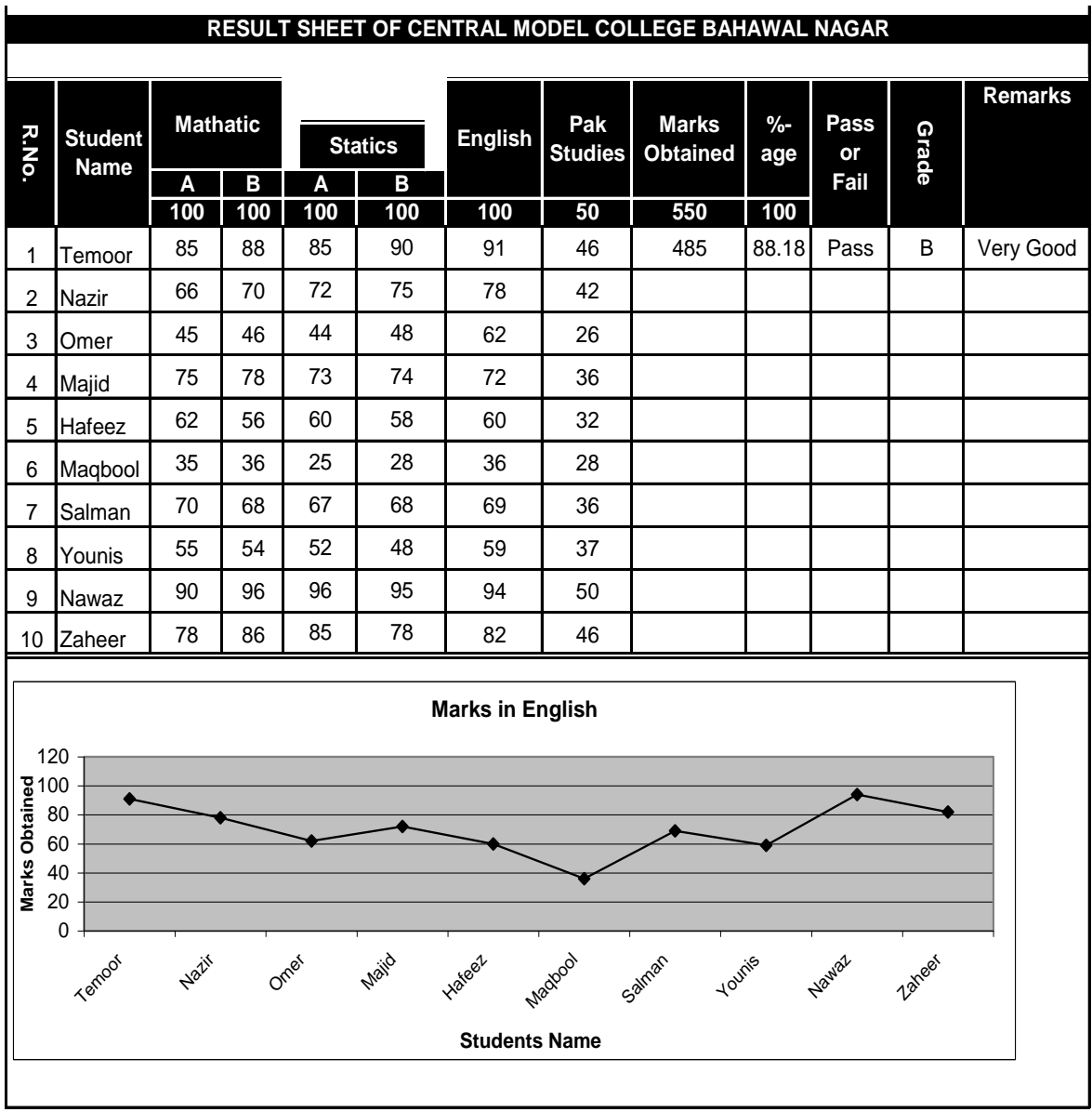